## **Philadelphia University**

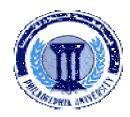

### **Student Name:**

# **Faculty of Engineering**

### **Student Number:**

#### **Dept. of Computer Engineering**

Second Exam, Second Semester: 2011/2012

|        |            | Course Title:<br>Course No:<br>Lecturer: | Advanced Programming 630521 Dr. Qadri Hamarsheh            | Lang          | guage     | Date: Time Allowed: No. Of Pages: | 08/05/2012<br>1 Hour<br>3 |             |
|--------|------------|------------------------------------------|------------------------------------------------------------|---------------|-----------|-----------------------------------|---------------------------|-------------|
| Infor  |            | or candidates                            | per contains 3questions totaling                           | . 20 20       | anks      |                                   |                           |             |
|        |            |                                          | of questions are shown in round                            |               |           |                                   |                           |             |
| Advi   | ces to car |                                          | of questions are shown in round                            | oraci         | icis.     |                                   |                           |             |
|        |            | ou should attempt                        |                                                            |               |           |                                   |                           |             |
| Dasia  |            | ou should write yo                       | ur answers clearly.<br>Iestion in this part is to evaluate | tha na        | aninad mi | nimal student knowled             | las and skills An         | muong in th |
| pass o |            | represent the minin                      | num understanding of basic cond                            |               |           |                                   |                           |             |
| Ques   | stion1 C   | hoose the correc                         | t answer among the following                               | ıg:           |           |                                   | (6 marks)                 |             |
| 1.     | What i     | is the output of t                       | he file the c# compiler pro-                               | duces         | s?        |                                   |                           |             |
|        | a)         | Byte Code                                |                                                            | c)            | MSIL      |                                   |                           |             |
|        | b)         | Hex Dump                                 |                                                            | d)            | Intel A   | ssembler                          |                           |             |
| 2.     | The m      | ajor component                           | of the .NET framework tha                                  | at pro        | vides me  | emory managemei                   | nt is called              |             |
|        | a)         | CLS                                      |                                                            | c)            | CLR       |                                   |                           |             |
|        | b)         | MSIL                                     |                                                            | d)            | VB.NE     | T                                 |                           |             |
| 3.     | One of     | f the following i                        | s an example of a value dat                                | a typ         | es.       |                                   |                           |             |
|        | a)         | Structures                               |                                                            | c)            | Interfa   | ices                              |                           |             |
|        | b)         | Classes                                  |                                                            | d)            | Events    | 3                                 |                           |             |
| 4.     | The at     | tribute that must                        | t be specified with all ASP.                               | NET           | Mobile    | controls is                       |                           |             |
|        | a)         | ID                                       |                                                            | c)            | Text      |                                   |                           |             |
|        | b)         | Runat                                    |                                                            | d)            | BackC     | olor                              |                           |             |
| 5.     | If no it   | tem was selected                         | d, the property SelectedInd                                | l <b>ex</b> o | the List  | class contains                    |                           |             |
|        | a)         | 0                                        |                                                            | c)            | -1        |                                   |                           |             |
|        | b)         | null                                     |                                                            | d)            | None o    | of the mentione                   | d                         |             |
| 6.     |            |                                          | button named "B1" and a cation of this handler will be     |               |           |                                   | 1_Click" in th            | e code-     |

- 6. If w beh
  - B1\_Cilck + = new EventHandler(B1\_Cilck); a)
  - B1.Cilck += new EventHandler(B1.Cilck); b)
  - B1\_Cilck + = new EventHandler(B1.Cilck); c)
  - B1.Cilck += new EventHandler(B1\_Cilck); d)

**Familiar problems solving**: The aim of the question in this part is to evaluate that the student has some basic knowledge of the key aspects of the lecture material and can attempt to solve familiar problems of ASP.NET Mobile controls: collection mechanism, run time controls and events.

<u>Question2</u> (5 marks)

- a. Write "Page\_Load" event handler to create at run time the mobile controls as shown in figure 1.

  (4 marks)
- b. Write "Hide Mobile Controls" button's event handler to clear all the mobile controls. (1 marks)

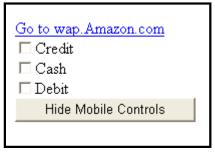

Figure 1

| Solution |  |
|----------|--|
|          |  |
|          |  |
|          |  |
|          |  |
|          |  |
|          |  |
|          |  |
|          |  |
|          |  |
|          |  |
|          |  |
|          |  |
|          |  |
|          |  |
|          |  |
|          |  |
|          |  |
|          |  |
|          |  |
|          |  |
|          |  |

**Unfamiliar problems solving:** This part aims to test the student understanding of how to create custom classes using c#, use Array list class and bind data to the mobile controls from data base and objects of array list class.

#### **Question3** According to the figure 2 do the following:

(9 marks)

- 1. Write code to create a custom class "Customers" that contains fields as shown in figure 2, create read only properties for each data member, and constructor with parameters (for all data members). (3 marks)
- 2. According to the data in the "Customers" class see figure 2, write code when the page is loaded to
  - Create the needed objects of class "Customers", save these objects in Array list object.
  - Bind array list object to the list mobile control (CustomerID with DataTextField and Age with DataValueField). (3 marks)
  - Display data in mobile page as shown in figure 3.

(3 marks)

Hint: Write 1+2 in the same ASPX file where the design of the Mobile page.

| Class "Customers" |         |                  |     |  |  |  |  |  |
|-------------------|---------|------------------|-----|--|--|--|--|--|
| CustomerID        | Address | Email            | Age |  |  |  |  |  |
| 45FG4             | Street1 | Email1@yahoo.com | 24  |  |  |  |  |  |
| 45REW             | Street2 | Email2@yahoo.com | 65  |  |  |  |  |  |
| 654RE             | Street3 | Email3@yahoo.com | 67  |  |  |  |  |  |

Figure 2

| Customer ID | Address |
|-------------|---------|
| 45FG4       | Street1 |
| 45REW       | Street2 |
| 654RE       | Street3 |

Figure 3